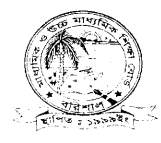

স্মারক নং- বশিবো/পনি/এইচএসসি/২০১৬/১২৪৩

তারিখঃ ১৮ আগস্ট, ২০১৬ খ্রি.

## এইচএসসি পরীক্ষার ফলাফল পুনঃনিরীক্ষণের বিজ্ঞপ্তি

মাধ্যমিক ও উচ্চমাধ্যমিক শিক্ষাবোর্ড, বরিশালের আওতাধীন ২০১৬ সালের এইচএসসি পরীক্ষায় অংশগ্রহণকারী পরীক্ষার্থীদের জানানো যাচ্ছে যে, যারা উত্তরপত্র পুনঃনিরীক্ষণের ইচ্ছুক তাদেরকে শুধু টেলিটক মোবাইল থেকে এসএমএস এর মাধ্যমে ১৯/০৮/২০১৬ তারিখ থেকে ২৫/০৮/২০১৬ তারিখের মধ্যে পুনঃনিরীক্ষণের জন্য আবেদন করতে হবে। এক্ষেত্রে বরিশাল শিক্ষাবোর্ড থেকে কোনো প্রকার আবেদন ফরম সরবরাহ করা হবে না।

পুনঃনিরীক্ষণের জন্য আবেদন করতে শুধু টেলিটক মোবাইলের Message অপশনে গিয়ে rsc লিখে space দিয়ে bar লিখে space দিয়ে roll লিখে space দিয়ে subject code লিখে 16222 নম্বর send করতে হবে।

त्यभन- rsc bar roll number subject code send 16222

send করার পরে টেলিটক থেকে pin code সহ একটি Message আসবে; এবার pin code টি তুলে নিতে হবে। দ্বিতীয়বার Message অপশনে গিয়ে rsc লিখে space দিয়ে yes লিখে space দিয়ে pin  $code$  লিখে space দিয়ে নিজম্ব মোবাইল নম্বর লিখে  $16222$  নম্বরে send করতে হবে।

रयान- rsc yes pin code mobile number send 16222

এবার টেলিটক থেকে ট্রাকিং নং সহ Message গ্রহণের একটি বার্তা আসবে।

- প্রতিটি বিষয়ের (প্রতি পত্রের ) জন্য ১৫০/- টাকা করে রিচার্জ করতে হবে। (চার্জ প্রযোজ্য)
- একাধিক বিষয় পুনঃনিরীক্ষণ করতে বিষয় কোড নম্বর লিখতে হবে কমা দিয়ে। যেমন- ১০১, ১০৭,  $302, 399.$
- টেলিটক হেলপলাইন: ১২৩৪
- পুনঃনিরীক্ষণের এসএমএস পাঠাবার শেষ তারিখঃ ২৫/০৮/২০১৬

প্রফেসর মৃহাম্মদ শাহ আলমগীর পরীক্ষা নিয়ন্ত্রক নः ০৪৩১-৬৪০৮৫ arisalboard@gmail.com